# Министерство науки и высшего образования Российской Федерации Федеральное государственное автономное образовательное учреждение высшего образования «Уральский федеральный университет имени первого Президента России Б.Н. Ельцина»

УТВЕРЖДАЮ Директор по образовательной деятельности

\_\_\_\_\_\_\_\_\_\_\_\_\_\_\_\_\_\_\_ С.Т. Князев

 $\langle \langle \underline{\hspace{15mm}} \rangle \rangle$ 

# **РАБОЧАЯ ПРОГРАММА МОДУЛЯ**

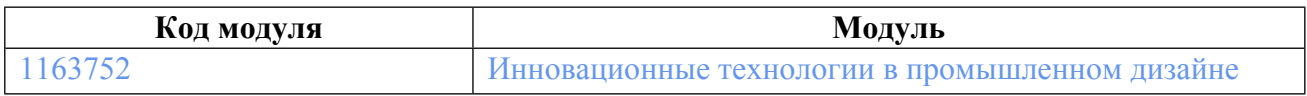

**Екатеринбург**

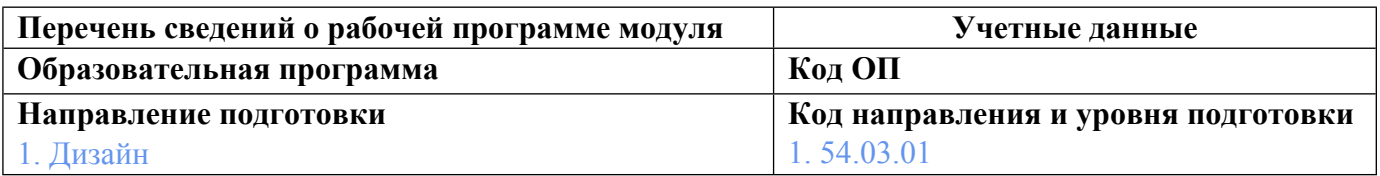

Программа модуля составлена авторами:

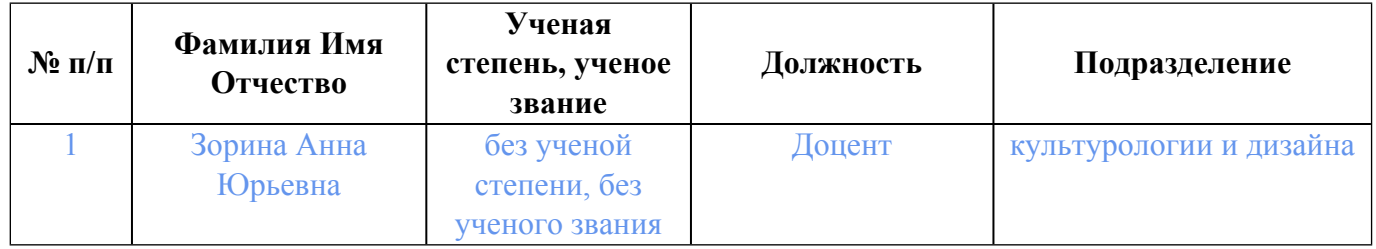

# **Согласовано:**

Управление образовательных программ Р.Х. Токарева

### **1. ОБЩАЯ ХАРАКТЕРИСТИКА МОДУЛЯ Инновационные технологии в промышленном дизайне**

### **1.1. Аннотация содержания модуля**

Модуль направлен на формирование знаний и умений, необходимых для применения современных пакетов программ компьютерной графики в промышленном дизайне. Формирование у студентов нового проектного мышления, раскрывает роль компьютерных технологий в жизни общества, способствует социальной адаптации студентов к жизни в современном обществе, прививает навыки сознательного, рационального использования компьютера в учебной и профессиональной деятельности.

### **1.2. Структура и объем модуля**

Таблица 1

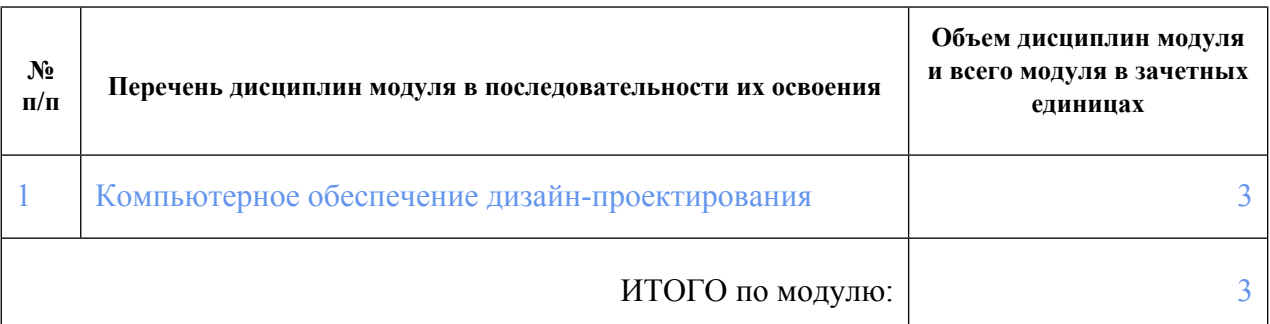

#### **1.3.Последовательность освоения модуля в образовательной программе**

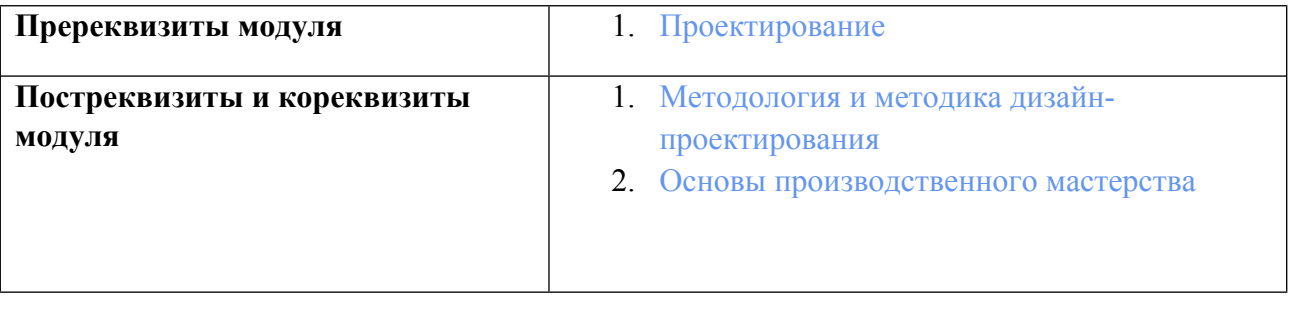

### **1.4. Распределение компетенций по дисциплинам модуля, планируемые результаты обучения (индикаторы) по модулю**

Таблица 2

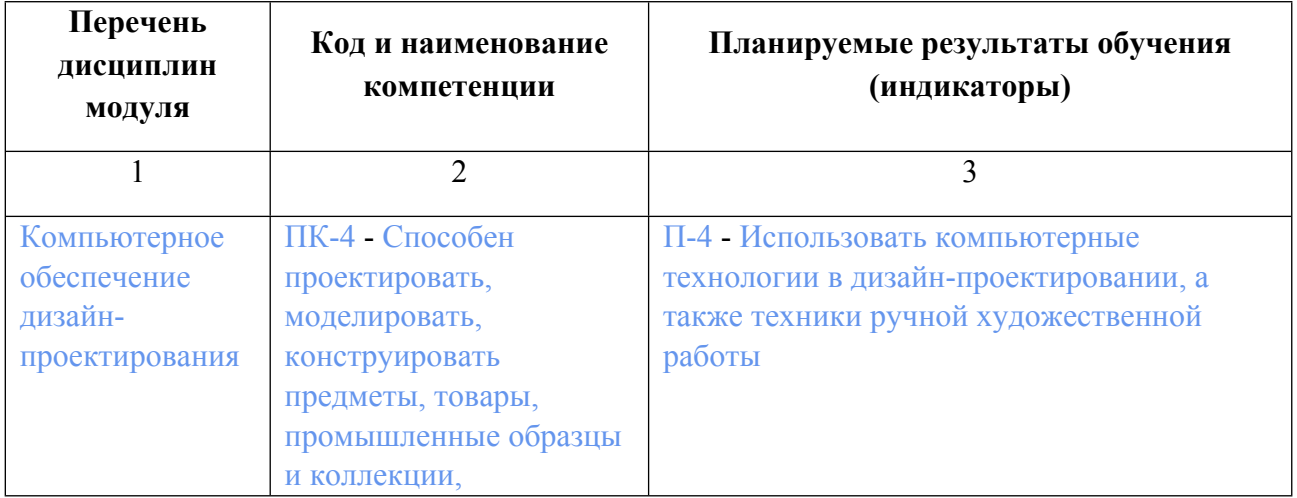

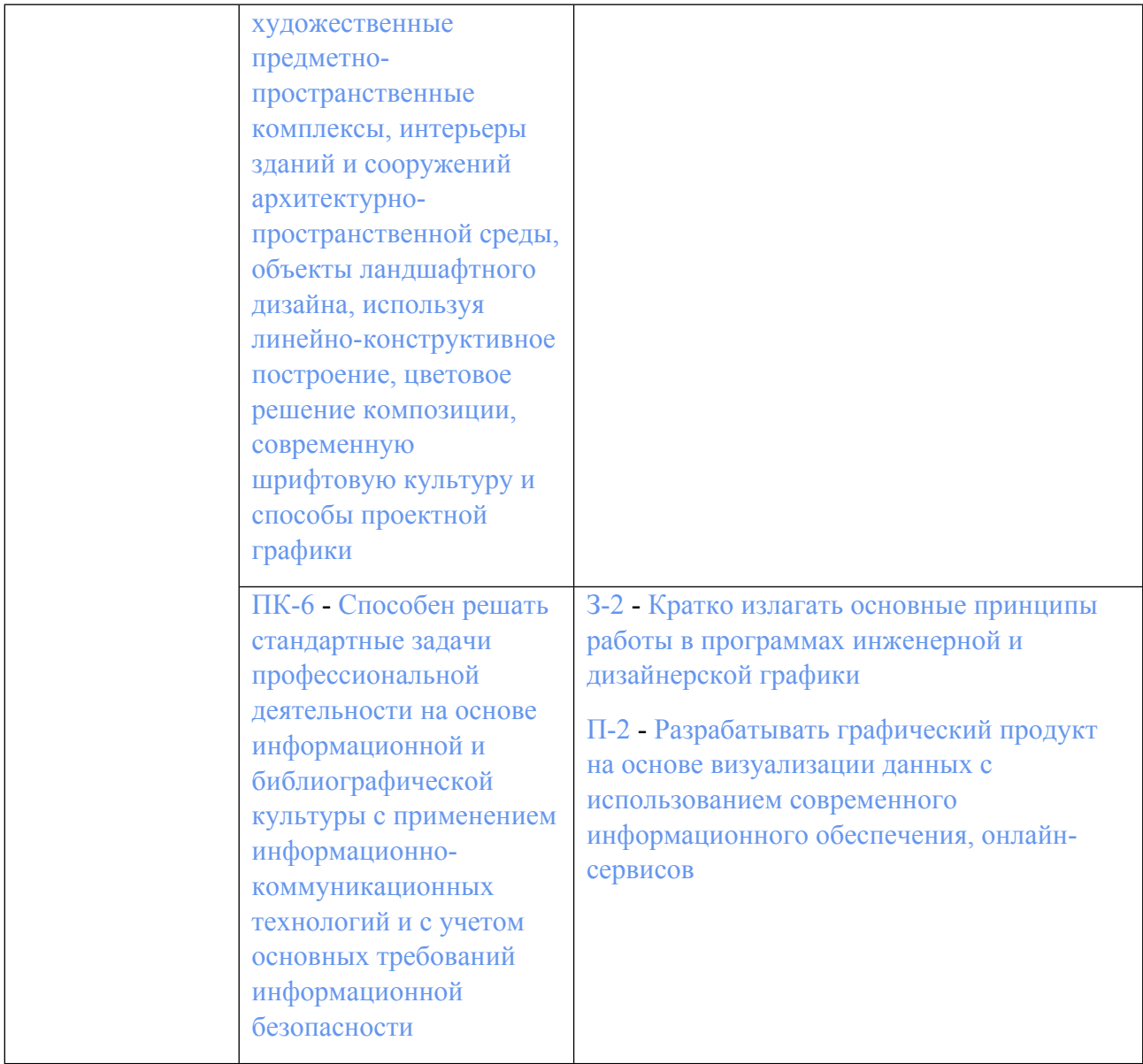

# **1.5. Форма обучения**

Обучение по дисциплинам модуля может осуществляться в очной формах.

# **РАБОЧАЯ ПРОГРАММА ДИСЦИПЛИНЫ Компьютерное обеспечение дизайнпроектирования**

Рабочая программа дисциплины составлена авторами:

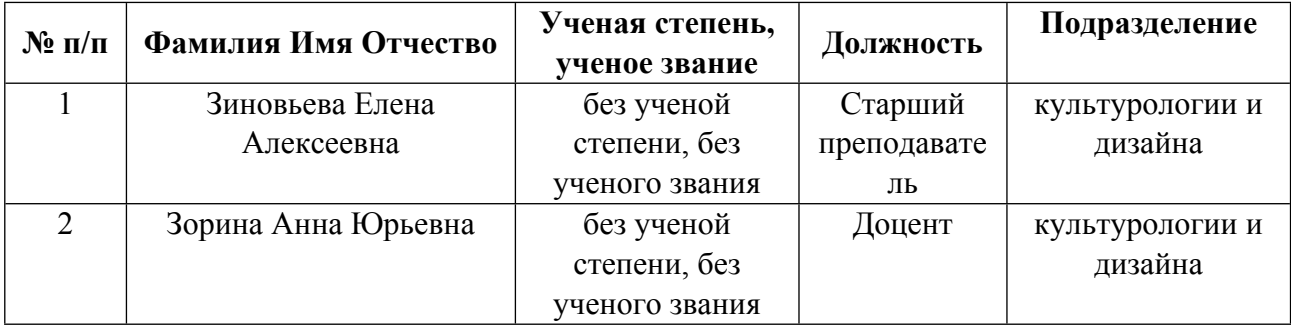

**Рекомендовано учебно-методическим советом института** Уральский гуманитарный институт

Протокол № \_33.11-08/2\_ от \_29.02.2024\_ г.

# **1. СОДЕРЖАНИЕ И ОСОБЕННОСТИ РЕАЛИЗАЦИИ ДИСЦИПЛИНЫ**

**Авторы:** 

- **Зиновьева Елена Алексеевна, Старший преподаватель, культурологии и дизайна**
- **Зорина Анна Юрьевна, Доцент, культурологии и дизайна**

**1.1. Технологии реализации, используемые при изучении дисциплины модуля**

- Традиционная (репродуктивная) технология
- Разноуровневое (дифференцированное) обучение
	- o Базовый уровень

*\*Базовый I уровень – сохраняет логику самой науки и позволяет получить упрощенное, но верное и полное представление о предмете дисциплины, требует знание системы понятий, умение решать проблемные ситуации. Освоение данного уровня результатов обучения должно обеспечить формирование запланированных компетенций и позволит обучающемуся на минимальном уровне самостоятельности и ответственности выполнять задания;*

Продвинутый II уровень - углубляет и обогащает базовый уровень как по содержанию, так и по глубине проработки *материала дисциплины. Это происходит за счет включения дополнительной информации. Данный уровень требует умения решать проблемы в рамках курса и смежных курсов посредством самостоятельной постановки цели и выбора программы действий. Освоение данного уровня результатов обучения позволит обучающемуся повысить уровень самостоятельности и ответственности до творческого применения знаний и умений.*

# **1.2. Содержание дисциплины**

Таблина 1.1

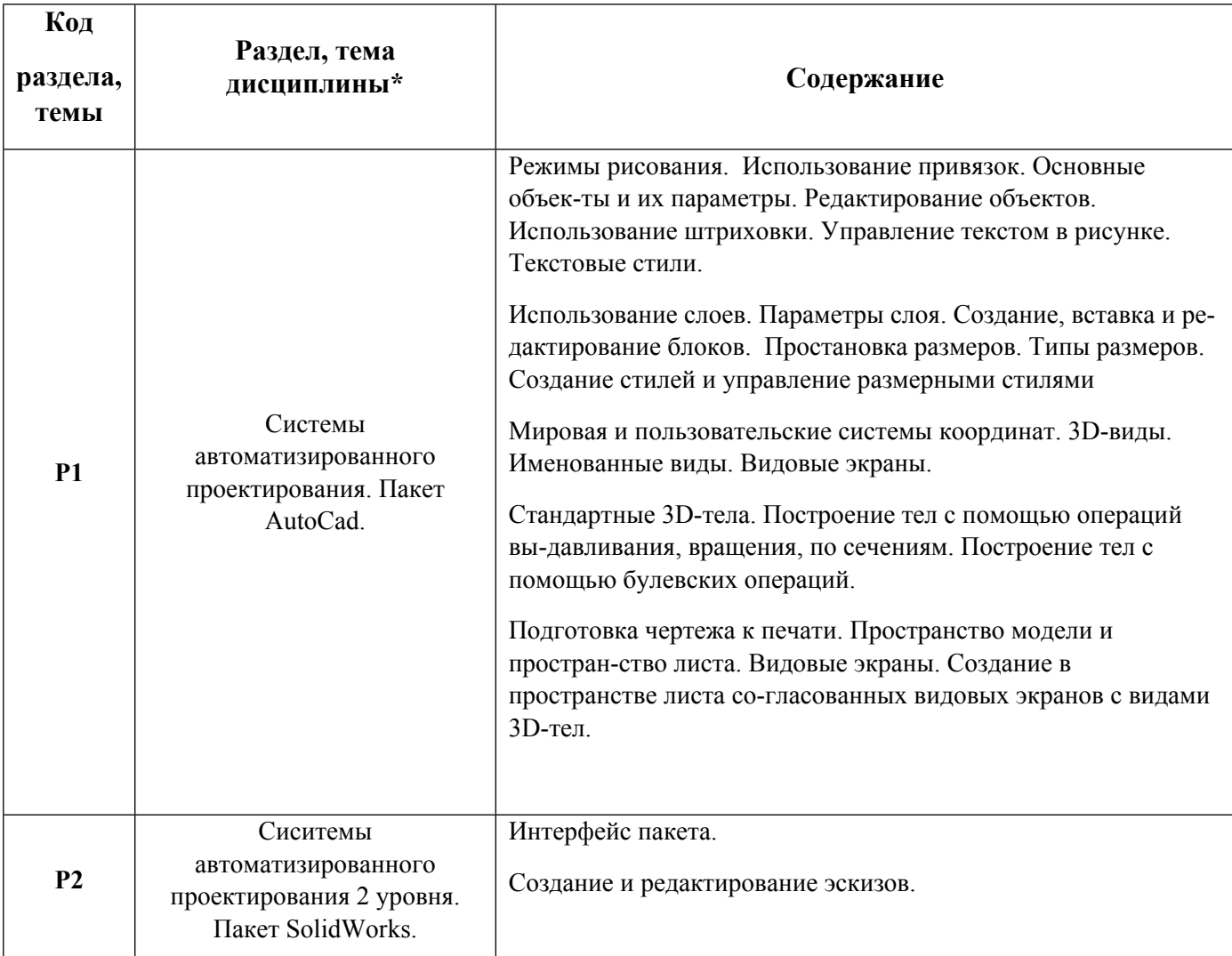

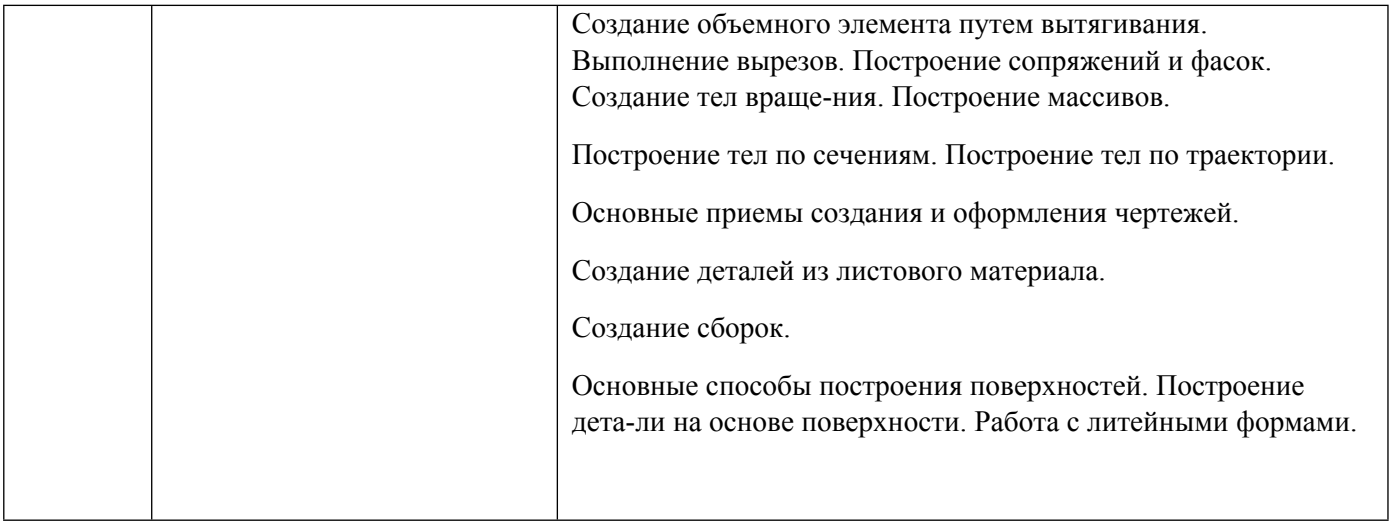

# 1.3. Направление, виды воспитательной деятельности и используемые технологии

Таблица 1.2

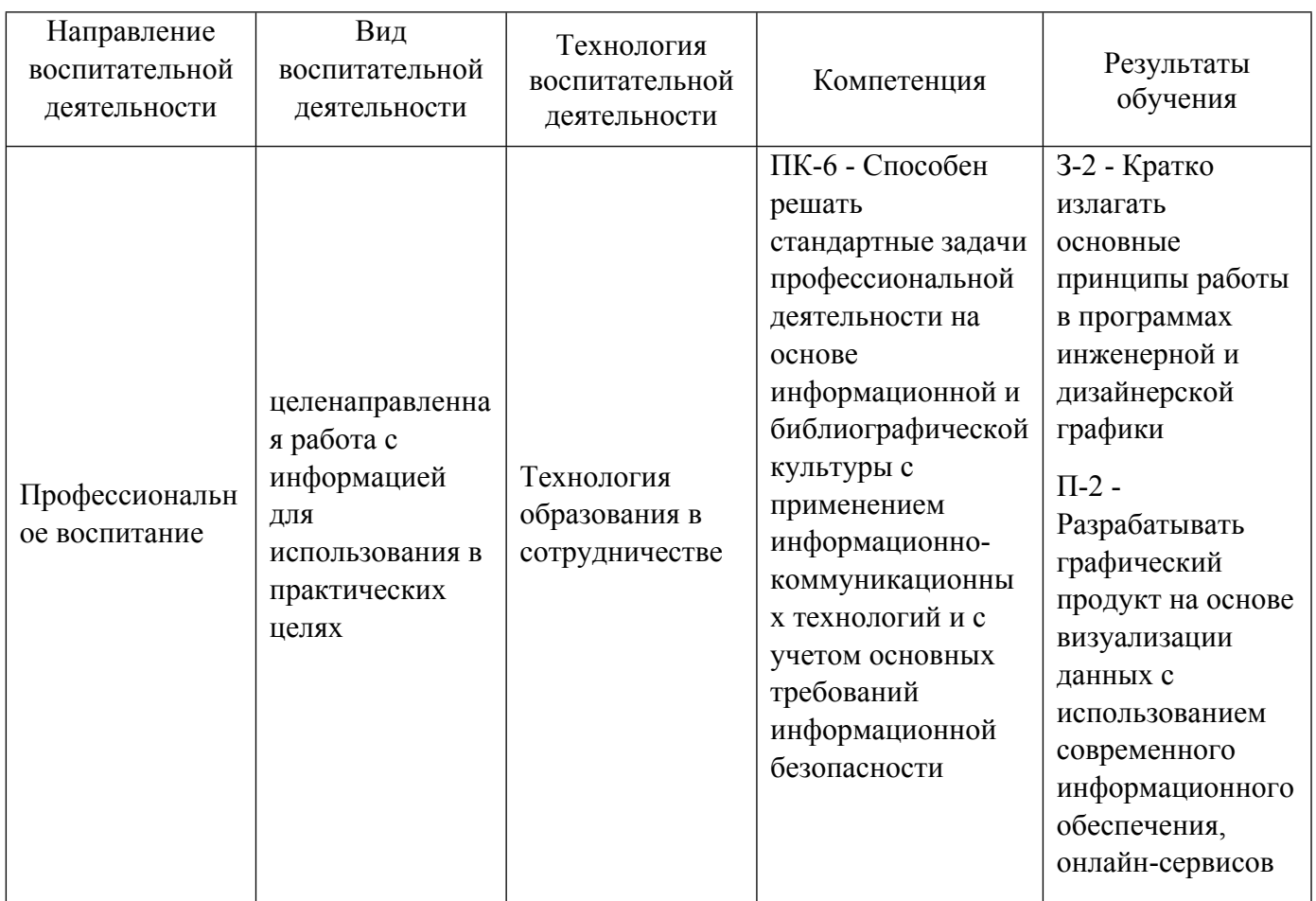

1.4. Программа дисциплины реализуется на государственном языке Российской Федерации .

# **2. УЧЕБНО-МЕТОДИЧЕСКОЕ И ИНФОРМАЦИОННОЕ ОБЕСПЕЧЕНИЕ ДИСЦИПЛИНЫ**

# **Компьютерное обеспечение дизайн-проектирования**

# **Электронные ресурсы (издания)**

1. Поротникова, С. А.; Уроки практической работы в графическом пакете AutoCAD : учебное пособие

для студентов, обучающихся по дисциплине "Компьютерная графика" .; Издательство Уральского университета, Екатеринбург; 2014; http://hdl.handle.net/10995/28880 (Электронное издание)

### **Печатные издания**

1. Большаков, В. П.; Основы 3D-моделирования. Изучаем работу в AutoCAD, КОМПАС-3D, SolidWorks, Inventor : учебное пособие для студентов вузов, обучающихся по направлению 211000 "Конструирование и технологии электронных средств".; Питер, Москва ; Санкт-Петербург ; Нижний Новгород [и др.]; 2013 (5 экз.)

2. Свириденко, С. С.; Информационные технологии в интеллектуальной деятельности : Учебник.; Издво МНЭПУ, Москва; 1995 (1 экз.)

# **Профессиональные базы данных, информационно-справочные системы**

study.urfu.ru

13641 Зиновьева Е.А.

# КОМПЬЮТЕРНОЕ МОДЕЛИРОВАНИЕ В ДИЗАЙН-ПРОЕКТИРОВАНИИ ЭИ 20.12.2017

### **Материалы для лиц с ОВЗ**

Весь контент ЭБС представлен в виде файлов специального формата для воспроизведения синтезатором речи, а также в тестовом виде, пригодном для прочтения с использованием экранной лупы и настройкой контрастности.

#### **Базы данных, информационно-справочные и поисковые системы**

1. http://www.vlib.org/ - Всемирная виртуальная библиотека (The WWW Virtual Library)

2. http://www.wdl.org/ru/ Всемирная цифровая библиотека (World Digital Library)

### **3. МАТЕРИАЛЬНО-ТЕХНИЧЕСКОЕ ОБЕСПЕЧЕНИЕ ДИСЦИПЛИНЫ**

#### **Компьютерное обеспечение дизайн-проектирования**

### **Сведения об оснащенности дисциплины специализированным и лабораторным оборудованием и программным обеспечением**

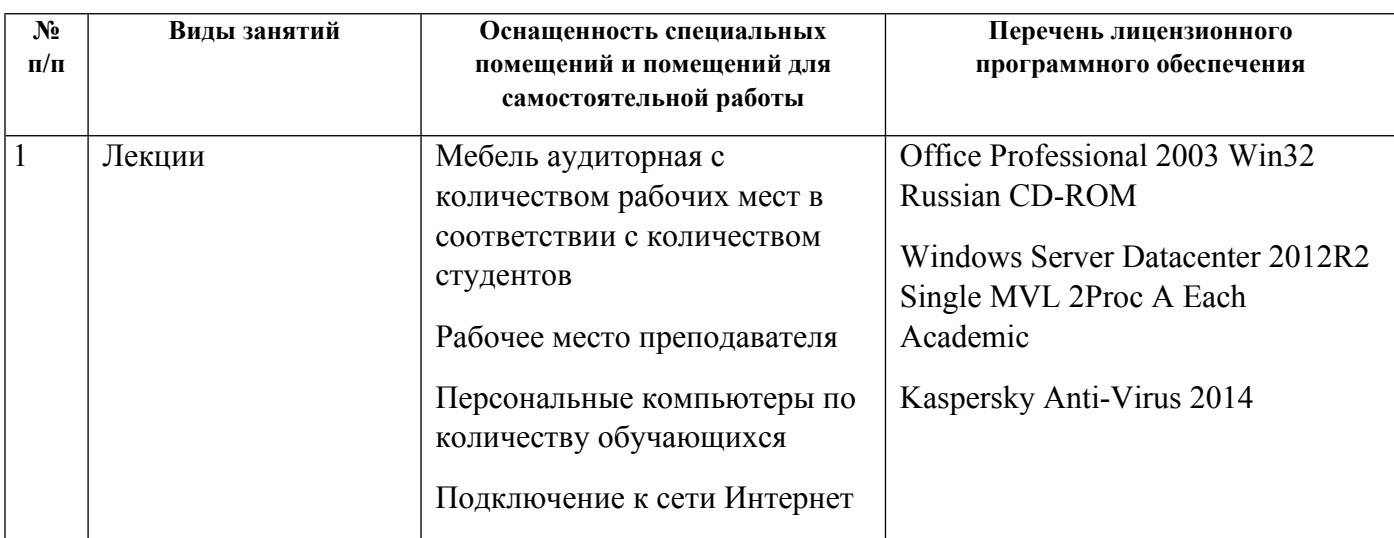

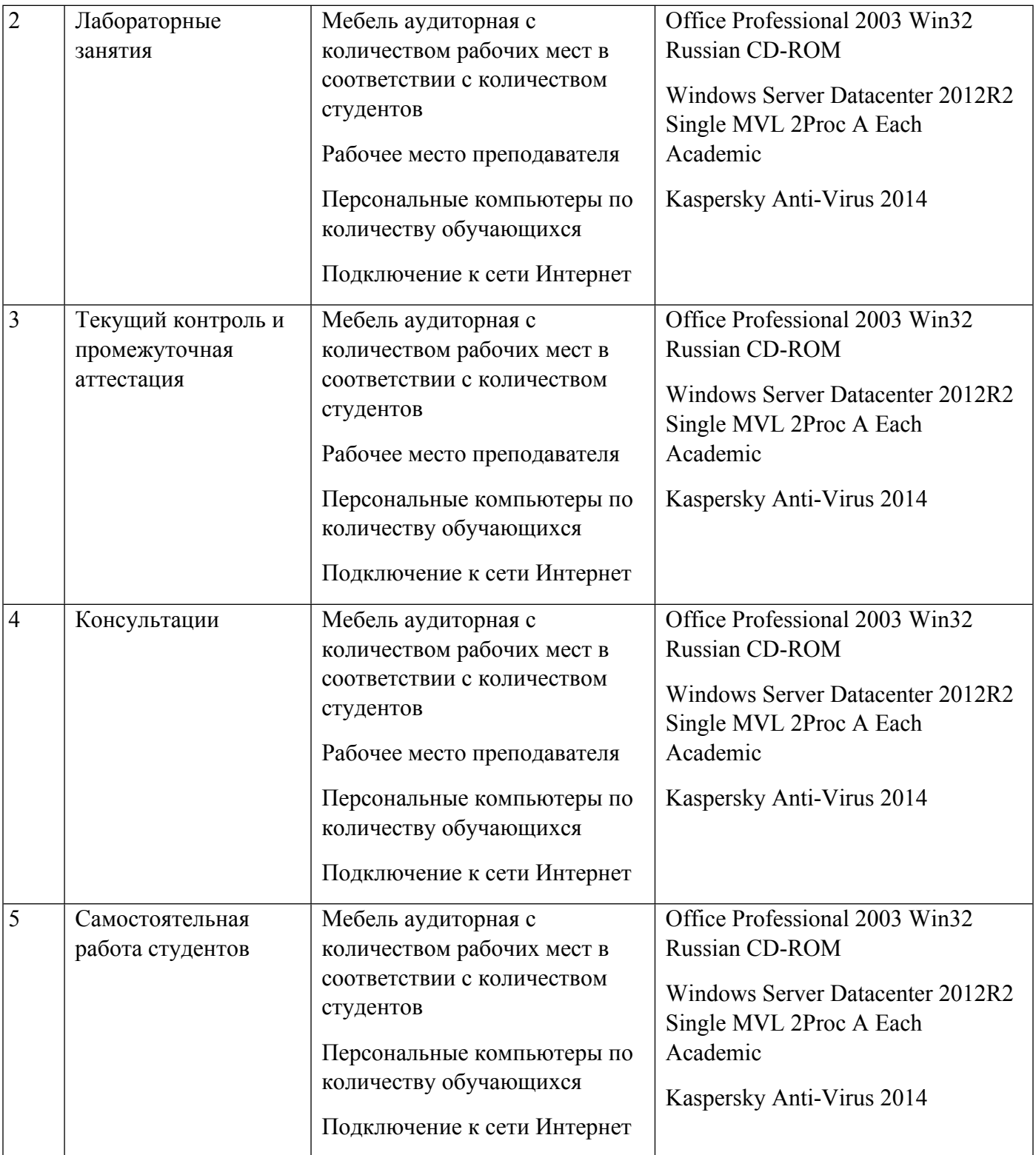